## **DAPP**

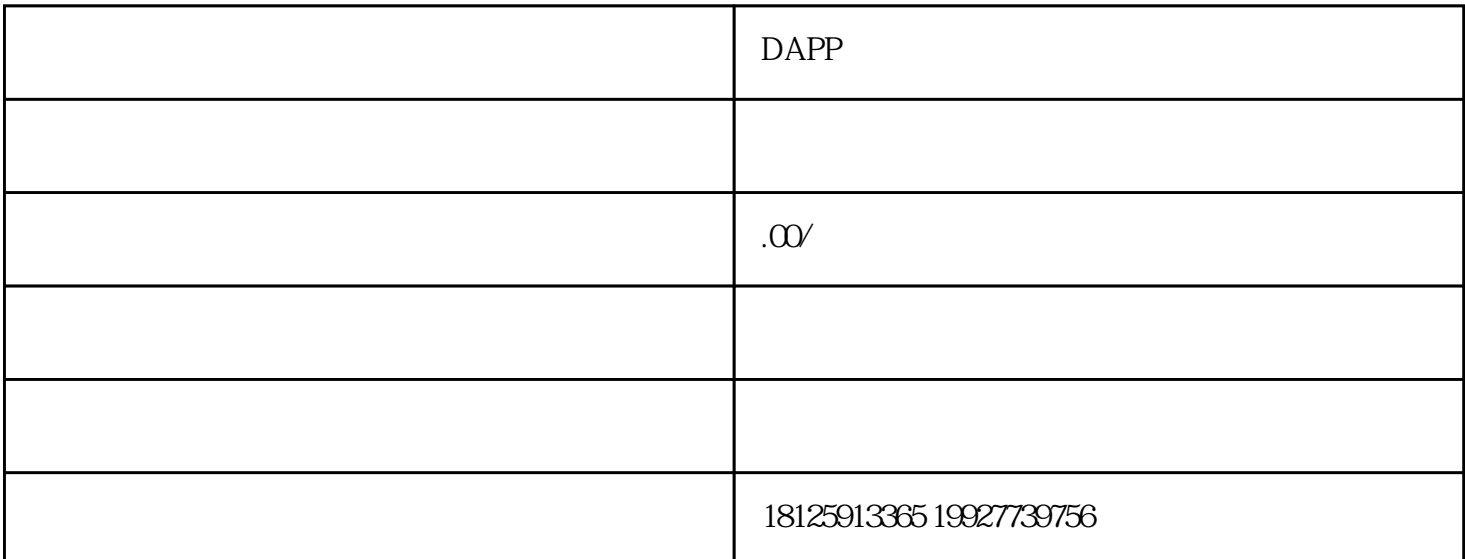

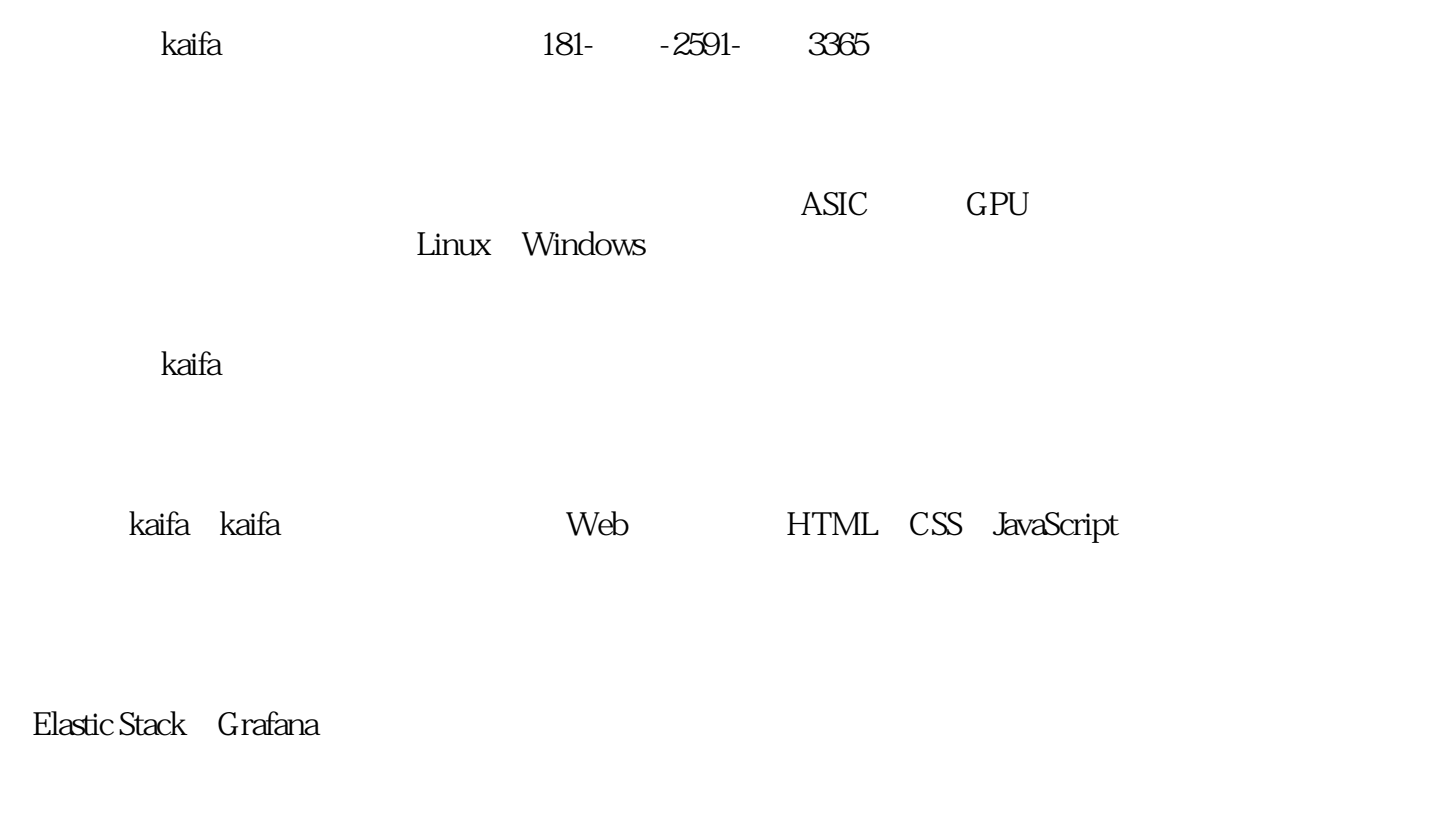

 $\alpha$ kuang  $\alpha$ 

,以上是一个粗略的,是一个粗略的,但是,我们的技术和力能的,但是,我们的技术和力能的技术和力能,是一个粗略的技术和力能,是一个粗略的技术和力能。建议是,我们的技

专业的qukuailiankaifa团队或咨询公司的帮助,以确保系统的稳定性和安全性。